# BAB IV

# PENGUMPULAN dan PENGOLAHAN DATA

#### *4.1 Pengumpulan Data*

#### *4.1.1 Data Perusahaan*

#### *4.1.1.1 Sejarah Singkat Berdirinya Rumah Sakit*

Rumah Sakit Ibu dan Anak Sakina Idaman adalah pusat pelayanan kesehatan primer non pcmerintah yang memberikan pelayanan kesehatan bagi ibu dan anak. Rumah Sakit Ibu dan Anak Sakina Idaman mempunyai misi untuk menyediakan jasa layanan kesehatan ibu dan anak berkualitas dengan komitmen sumber daya manusia yang professional. Rumah Sakit Ibu dan Anak Sakina Idaman terletak di jalan monjali 29 Sinduadi, Sleman, Yogyakarta.

# **SHIKE IK J**

Rumah Sakit Ibu dan Anak Sakina Idaman berdiri sejak tahun 1995 dan merupakan Rumah Sakit Ibu dan Anak milik swasta. Pertama kali didirikan, Rumah Sakit Ibu dan Anak Sakina Idaman memiliki 10 tempat tidur dengan jumlah tenaga kesehatan 9 orang, yang terdiri dari 2 dokter, 3 bidan, **2** perawat, dan 2 pembantu perawat. Pada tahun 1999, Rumah Sakit Ibu dan Anak Sakina Idaman berkembang dan menambah jumlah tempat tidur menjadi 12 tempat tidur. Pada tahun 2005 jumlah tempat tidur bertambah menjadi 14 tempat tidur, dan memiliki tenaga kesehatan ahli yang terdiri dari 1 dokter ahli anak, 1 ahli kebidanan dan penyakit kandungan, 1 dokter ahli anastesi, 2 dokter umum, 7 bidan, 8 perawat, dan 1 pembantu perawat.

Pelayanan di Rumah Sakit Ibu dan Anak Sakina Idaman berkembang dari pelayanan kcbidanan dan keluarga berencana di tahun 1995 menjadi pelayanan rawat jalan dan rawat inap yang terdiri dari pelayanan kesehatan anak, pealayanan kesehatan ibu, pelayanan kesehatan umum, tindakan operatif, serta pelayanan laboratorium dan imaging. Tingkat hunian dan lama perawatan di Rumah Sakit Ibu dan Anak Sakina Idaman terus berkembang sesuai dengan standar yang diberikan oleh Dinas Kesehatan. Rumah Sakit Ibu dan Anak Sakina Idaman adalah mitra pemerintah yang bersama sama berjuang dalam upaya menurunkan tingkat kematian ibu dan anak dengan menjadi fasilitas rujukan primer bagi bidan praktek swasta kabupaten Sleman Yogyakarta.

#### *4.1.1.2 Pelanggan Rumah Sakit*

Pelanggan Rumah Sakit Ibu dan Anak Sakina Idaman adalah seluruh ibu dan anak di wilayah kabupaten Sleman dan sekitarnya. Pasar potensial Rumah Sakit Ibu dan Anak Sakina Idaman adalah seluruh ibu dan anak di wilayah Sleman bagian tengah, Sleman bagian Timur dan sebagian kecil Sleman bagian barat. Pihak Rumah sakit optimis bahwa pangsa pasar akan terus mengalami pertumbuhan melalui pelayanan prima dan upaya personal selling oleh seluruh pelanggannya, baik internal maupun ekstemal. Angka kunjungan di Rumah Sakit Ibu dan Anak Sakina Idaman dari tahun ke tahun mengalami peningkatan :

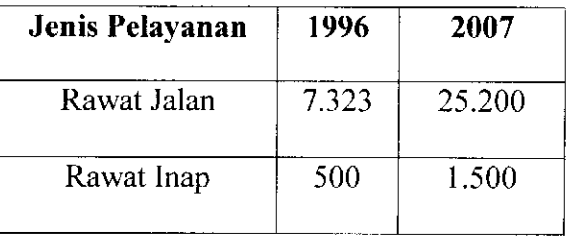

#### *4.1.1.3 Perkembangan Fisik*

Tahun 1995 bangunan Rumah Sakit Ibu dan Anak Sakina Idaman didirikan di atas lahan seluas  $500m^2$ , yang terdiri 10 ruang perawatan tanpa pembagian kclas, 1 ruang bersalin, 1 ruang periksa, danl dapur serta laundry. Pada tahun 1996 ruang perawatan dibagi menjadi kelas - kelas yang terdiri dari kelas I sebanyak 3 kamar, kelas II sebanyak 4 kamar, dan kelas III sebanyak 3 kamar dengan jumlah tetap 10 kamar. Tahun 1999 jumlah kamar bertambah dengan penambahan 2 ruang VIP sehingga total menjadi 12 ruang rawat inap.

Tahun 2003 Rumah Sakit Ibu dan Anak Sakina Idaman mendirikan bangunan baru di atas lahan seluas 700m<sup>2</sup> sebagai pengembangan rawat inap, poliklinik dan manajemen dan mulai beropcrasional pada tahun 2004 sehingga jumlah ruanagan rawat inap menjadi 14 kamar, dengan penambahan 2 ruangan untuk kelas II dan 3 poliklinik yang terdiri dari klinik spesialis anak, spesialis kcbidanan, dan klinik pemeriksaan oleh bidan. Pada tahun 2006 fasilitas yang terdapat di Rumah Sakit Ibu dan Anak Sakina Idaman terdiri dari 14 ruang rawat inap, 3 poliklinik, 1 ruang bersalin dengan 3 meja obgin, dan 1 ruang operasi.

#### *4.1.1.4 Misi dan Visi Rumah Sakit*

#### *4.1.1.4.1 Misi*

RSIA Sakina Idaman mempunyai misi, Kami menyediakan jasa layanan kesehatan ibu dan anak berkualitas dengan komitmen sumber daya manusia yang professional.

#### *4.1.1.4.2 Visi*

Sedankan Visi dari RSIA Sakina Idaman adalah Menjadi institusi layanan kesehatan ibu dan anak unggulan di propinsi Daerah Istimewa Yogyakarta dengan menyediakan tenaga kesehatan professional, pelayanan yang ramah dart bersahabat , dan suasana hunian yang nyaman didukung oleh manajemen **cost effective.**

## *4.1.1.4.3 Tujuan*

- 1. Menurunkan angka kematian ibu dan bayi
- 2. Meningkatkan jumlah kunjungan rawat jalan ibu dan anak
- 3. Mencapai pelayanan rawat inap yang berkualitas dengan indicator tingkat hunian yang tinggi dan lama perawatan yang pendek
- 4. Mencapai **financial return** yang tinggi dan laporan keuangan yarig standar secara akuntansi,

# *4.1.1.4.4 Nilai Dasar*

#### *• lntegritas*

Kami memiliki komitmen kepada tingkah laku dan sikap professionalisme dari etikakepada seluruh pelanggan

#### » *Kesetaraan*

Kami yakin bahwa ciptaan Allah SWT. Kami menghormati pelanggan tanpa1 membedakan suku, ras, agama, golongan, status sosial, dan jenis kelamin.

## • *Kcrjasama*

Kami menghargai setiap masukan dari pelanggan melalui komunikasi , kerjasama, dan pemberdayaan

#### • *Religius*

Kami menganggap bahwa semua pckerjaan yang kami lakukan adalah ibadah dan tidak semata - mata mencari materi.

## *4.1.2 Data Obsevasi*

Pengumpulan data observasi dalam penelitian ini menggunakan daftar pertanyaan atau kuesioner. Kuesioner tersebut meiiputi kuisioner kepuasan dan kontribusi yang disebarkan kepada stakeholder dan kuisioner perbandingan berpasangan yang disebarkan kcpada kepala bagian RSIA Sakina Idaman. Pada awal penelitian, peneliti telah menyebarkan *30 kuisioner* kepada konsumen untuk menguji **valid tidaknya** kuisioner tersebut.

Jumlah kuesioner kepuasan dan kontribusi yang disebarkan kcpada **stakeholder** RSIA Sakina Idaman adalah sebagai berikut:

33川近川21

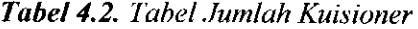

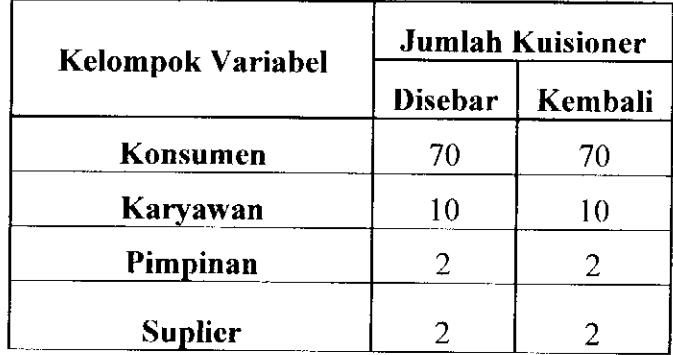

Adapun bentuk kuisioner kepuasan, kontribusi dan kuisioner perbandingan berpasangan serta hasil penyebarannya dapat dilihat pada lampiran.

#### *4.2 Pengolahan Data*

Uji Kecukupan Data, Uji Validitas dan Uji Reliabilitas hanya di lakukan pada kuisioner kepuasan dan kontribusi konsumen (pasien), sedangkan untuk kuisioner Karyawan, Pimpinan dan Suplier, karena kuisioner sudah disebarkan keseluruh populasi yang ada, maka tidak perlu dilakukan Uji Kecukupan Data, Uji Validitas dan Uji Reliabilitas.

#### *4.2.1 Uji Kecukupan Data*

Penentuan jumlah sampel yang representative dari seluruh kuisioner yang disebarkan kepada responden (uji kecukupan data):

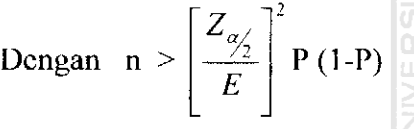

Dimana n = Jumlah Sampel

- $P =$  Proporsi yang diduga
- $Z =$  Nilai Z (Tabel Normal)

 $E$  = Kesalahan maksimum yang dibolehkan dan ditolerir.

 $\frac{1}{2}$ 

Diketahui: Tingkat kepercayaan =  $90\% = 0.9$ 

Kesalahan maksimum  $= 10\% = 0,1$ 

Pengujian: Tingkat ketelitian  $= 1-0.9$ 

 $= 0,1$ 

 $Z_{\alpha/2} = Z_{0,\alpha/2} = 1 - \frac{\alpha}{2}$  $= 1 - 0.05$  $= 0,95$ 

Hasil di atas (0,95) lalu dicari pada tabel Z maka didapat nilai 1,64

Karena besamya Proporsi sampel P tidak diketahui, maka P(l-P) juga tidak diketahui. P selalu diantara 0 sampai 1, dengan P maksimum, maka :

$$
F(P) = P - P^2
$$

$$
\mathrm{df}(P) / \mathrm{d}(P) = 1 - 2P
$$

 $df(P) / d(P)$  maksimal jika df(P) /  $d(P) = 0$ 

$$
0=1-2P
$$

 $P = 0,5$ 

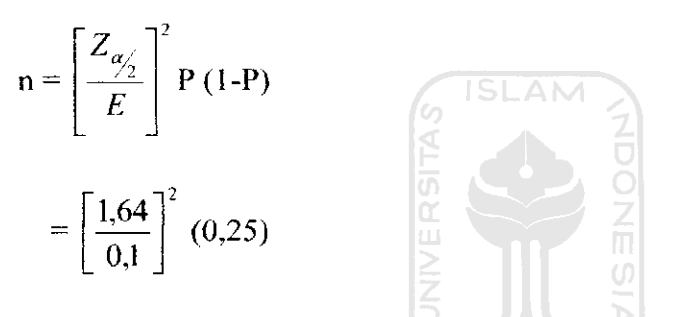

 $= 67,24 \sim 68$  sampel. Jadi besarnya sampel minimal yaitu 68 sampel, sedangkan jumlah sampel observasi yaitu 70, maka data dinyatakan cukup.

#### *4.2.2 Uji Validitas*

Uji validitas digunakan untuk mengukur sah atau valid tidaknya suatu kuisioner yang diberikan pada responden selama penelitian. Suatu kuisioner dikatakan valid tidaknya jika pertanyaan pada kuisioner mampu untuk mengungkapkan sesuatu yang akan diukur oleh kuisioner tersebut. Uji validitas dilakukan dengan membandingkan nilai  $r_{hting}$  dengan  $r_{label}$ untuk *degree of* **freedom** (df)~ n-2, dalam hal ini n adalah jumlah sampel. Pada penelitian jumlah

sampel (n) sebanyak 30, maka besar df dapat dihitung  $30-2 = 28$  dan alpha = 0.05 didapat  $r_{\text{label}} = 0.239$ .

Uji validitas dilakukan dengan langkah - langkah sebagai berikut:

- a. **Menentukan hipotesis**
	- $H<sub>0</sub>$ : Butir kuisioner valid
	- $H<sub>1</sub>$ : Butir kuisioner tidak valid
- b. *Menentukan nilai*  $r_{\text{label}}$

Dengan tingkat signifikansi 5 %

Derajat kebebasan (df) =  $30-2=28$ 

maka nilai  $r_{\text{label}} = 0.239$  (table r dapat dilihat pada lampiran)

c. **Menentukan nilai y httung** Sebagai contoh pada butir petanyaan 1 dimensi variabel X<sub>1</sub> didapatkan nilai  $r_{\text{hitung}}$  sebesar 0.2798

**d.** Membandingkan besar nilai  $r_{\text{label}}$  dengan  $r_{\text{hiumg}}$ 

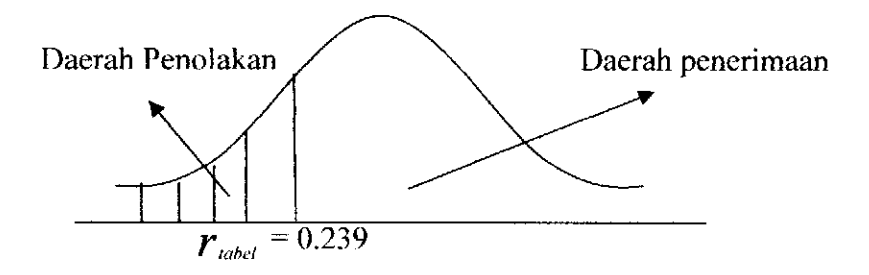

 $Jika$   $\boldsymbol{r}_{\text{hitung}}$   $\boldsymbol{\varepsilon}$   $\boldsymbol{r}_{\text{label}}$   $\boldsymbol{m}$  *aka*  $H_o$  diterima

 $Jika$   $\boldsymbol{r}_{hilmge} \geq \boldsymbol{r}_{label}$  maka  $H_o$  ditolak

e. **Kesimpulan :**

Karena  $r_{\text{hitung}} \geq r_{\text{label}}$  yaitu 0.2798  $\geq$  0.239 maka  $H_o$  diterima, sehingga butir pertanyaan tersebut valid.

Untuk melihat nilai  $r_{\text{hiumg}}$  dari butir pertanyaan kepuasan konsumen yang telah diolah menggunakan program SPSS 11.5 dapat dilihat pada tabel berikut:

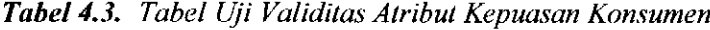

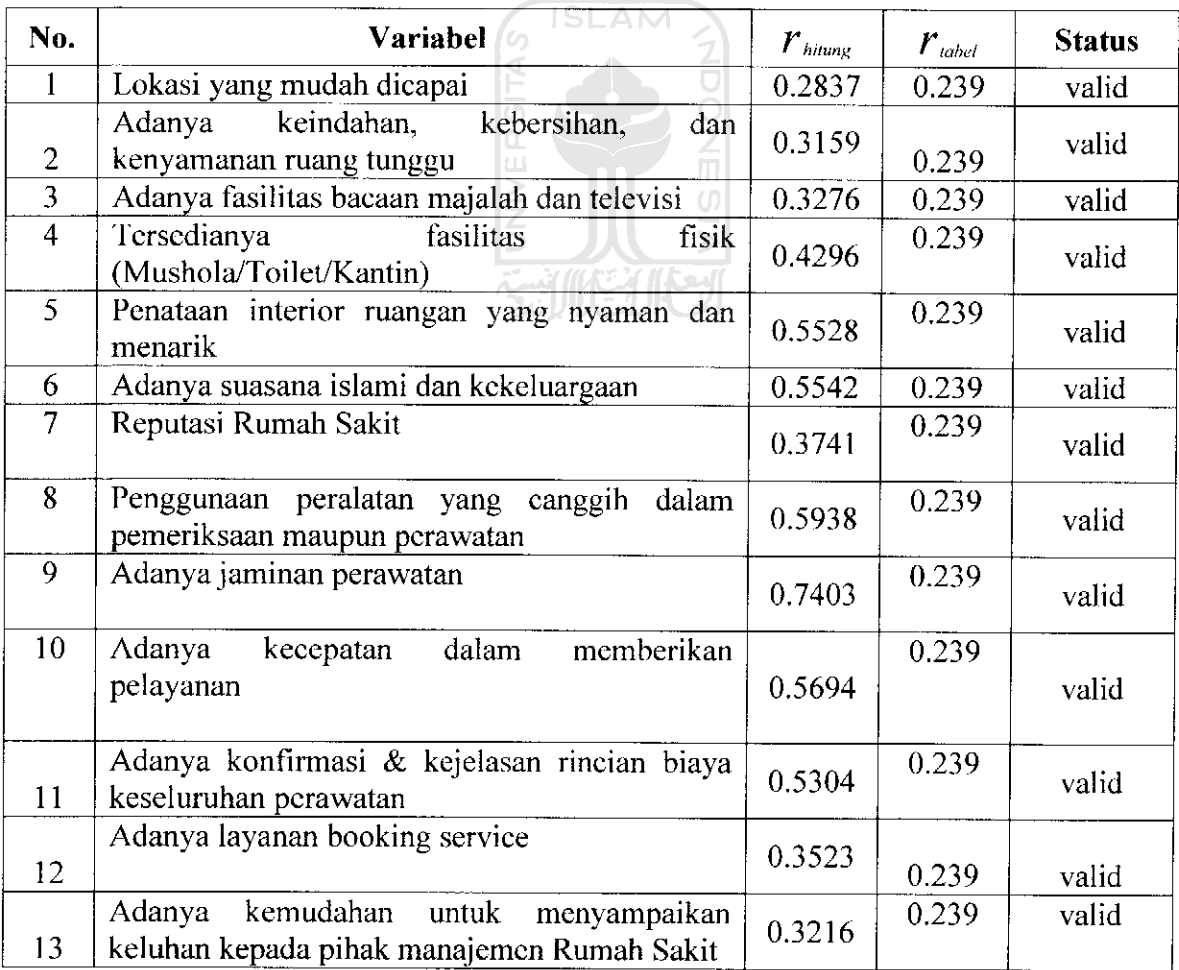

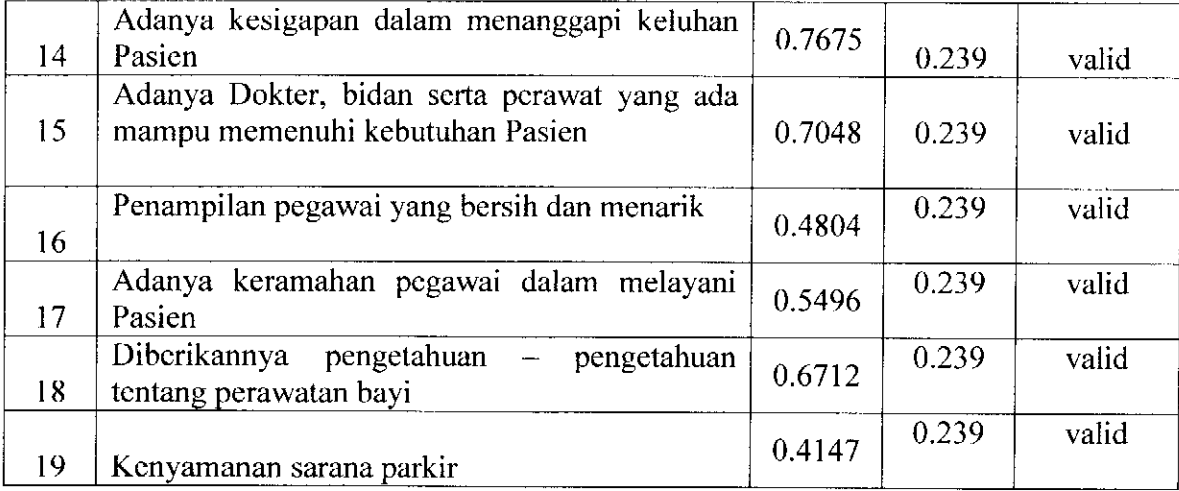

Berdasarkan uji validitas dengan menggunakan software SPSS 11.5 for Windows di atas, dapat dilihat bahwa  $r_{\text{hiumg}}$  bernilai lebih besar dari  $r_{\text{label}}$  maka dapat disimpulkan bahwa atribut pertanyaan yang ada di dalam kuisioner telah valid dan mampu mengungkapkan sesuatu yang menjadi sasaran pokok pengukuran yang dilakukan dengan atribut tersebut. FUNCTURE

## *4.2.3 Uji Reliabilitas*

Atribut pertanyaan yang telah valid kemudian dilakukan uji reliabilitas.

Uji reliabilitas dilakukan dengan langkah- langkah sebagai berikut:

- **a. Menentukan hipotesis**
	- **Wq** : Butir kuisioner reliabel.
	- $H_i$ : Butir kuisioner tidak reliabel.
- **b. Menentukan nilai y** , , ' **label**

Dengan tingkat signifikansi 5 %

Derajat kebebasan (df) =  $30 - 2 = 28$ , maka nilai  $r_{\text{label}} = 0.239$ 

**c. Hasil uji reliabilitas** seluruh dimensi

Hasil perhitungan software SPSS t 1.5 for Windows unruk seluruh dimensi didapat  $r_{Alpha}$  yatu sebesar 0.8820

d. Membandingkan besar nilai r<sub>Abba</sub> dengan r<sub>tabel</sub>

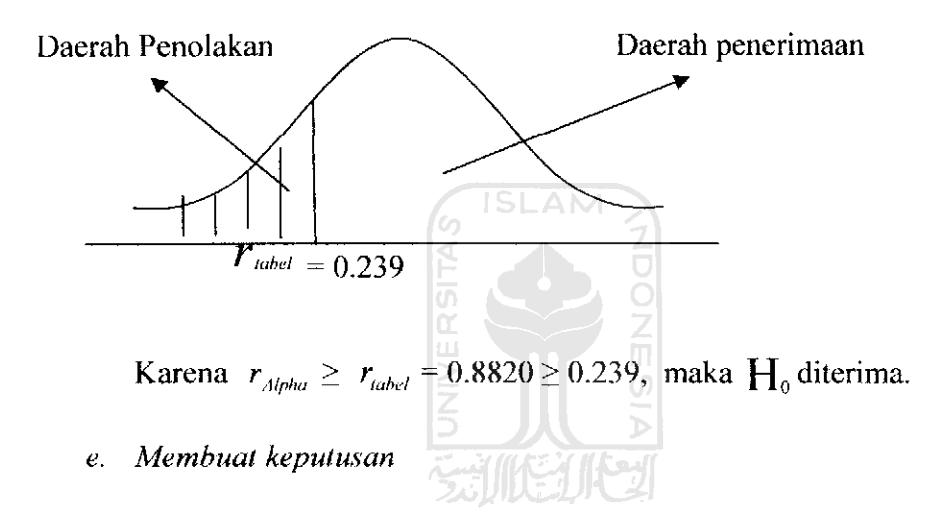

Karena  $H_0$  diterima, maka atribut-atribut kuisionernya reliabel. Berapa kali pun atribut  $-$  atribut kuisioner ditanyakan kepada responden yang berlainan, hasilnya tidak akan menyimpang terlalu jauh dari rata-rata jawaban responden untuk atribut tersebut.

Adapun untuk output Uji Validitas dan Reliabilitas menggunakan SPSS 11.5 selengkapnya dapat dilihat pada lampiran.

## *4.2.4 Penentuan Key Performance Indicator*

Hasil identifikasi yang didapat melalui wawancara dengan pihak RSIA Sakina Idaman menunjukkan ada 4 **stakeholder** yang memegang peranan penting bagi kinerjanya yaitu:

- 1. Konsumen **(customer),**
- 2. Karyawan **(employee),**
- 3. Pimpinan **{kepala bagian)**
- 4. Supplier

Dari **stakeholder** yang ada, perlu diketahui apa yang menyebabkan mereka puas dan kontribusi apa yang scharusnya diberikan oleh masing - masing **stakeholder** tersebut. Ilasil ini akan menghasilkan kepuasan **(satisfaction) stakeholder** dan kontribusi **{contribution) stakeholder.** Identifikasi terhadap kepuasan **stakeholder** dan kontribusi ini, dilakukan dengan wawancara dengan pihak rumah sakit serta menyebarkan kuesioner yang bertujuan untuk mengetahui besamya **gap** antara kepuasan **stakeholder** dan kontribusinya. Nilai kepuasan dan kontribusi masing - masing kuisioner dapat dilihat pada tabel berikut:

| N <sub>0</sub> | Pertanyaan                                                   | Nilai Kepuasan<br>(satisfaction) | Nilai Kontribusi<br>(contribution) |
|----------------|--------------------------------------------------------------|----------------------------------|------------------------------------|
|                | Lokasi yang mudah dicapai                                    |                                  |                                    |
|                | Adanya keindahan, kebersihan,<br>dan kenyamanan ruang tunggu | 3,9143<br>4,1429                 | 3,8571<br>3,4571                   |

**Tabel 4.4. Tabel kepuasan dan Kontribusi Konsumen (pasien)**

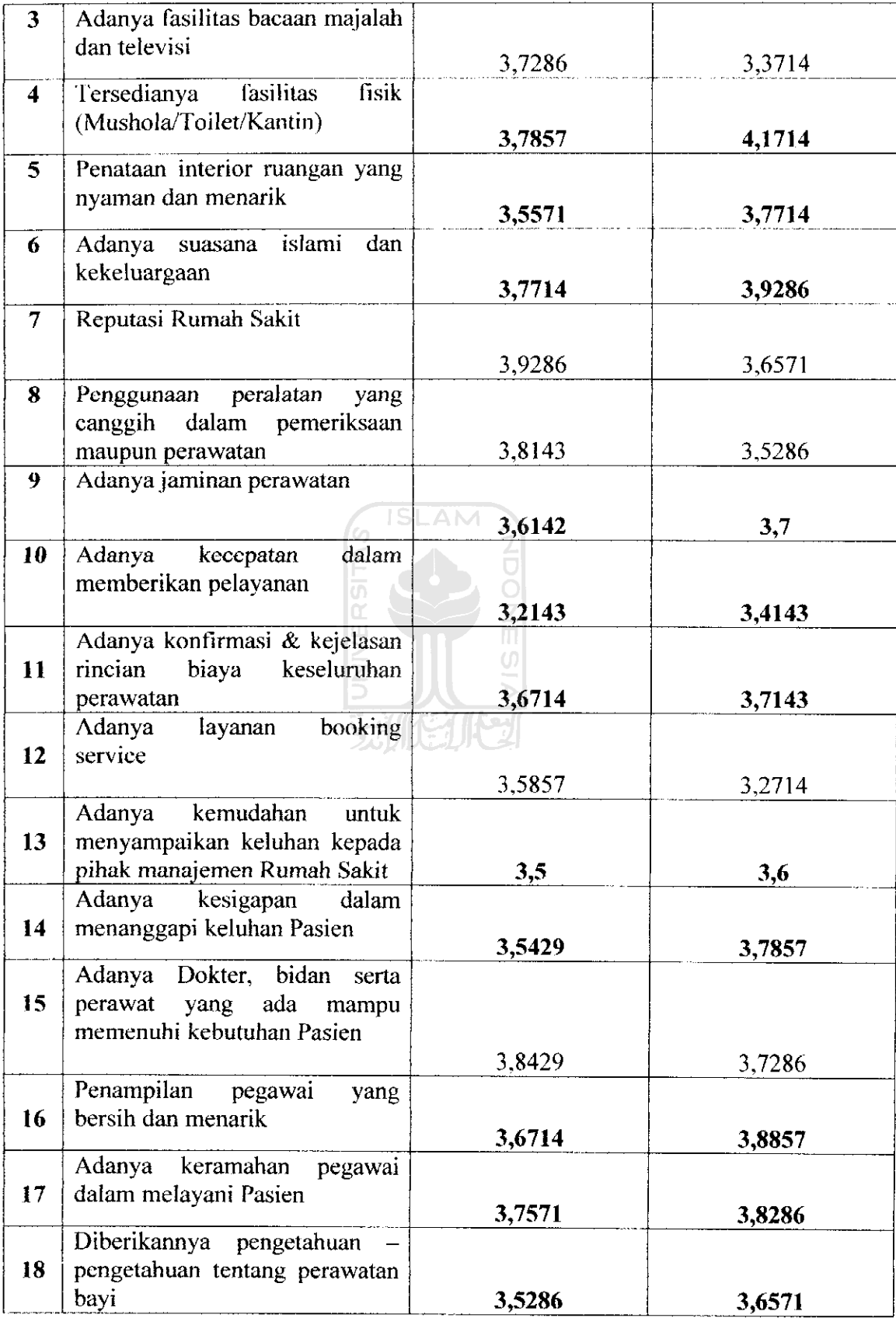

| 19 | Kenyamanan sarana parkir |  | 4,1143 |  |
|----|--------------------------|--|--------|--|
|----|--------------------------|--|--------|--|

**Tabel 4.5. Tabel Kepuasan dan KontribusiKaryawan (Employee)**

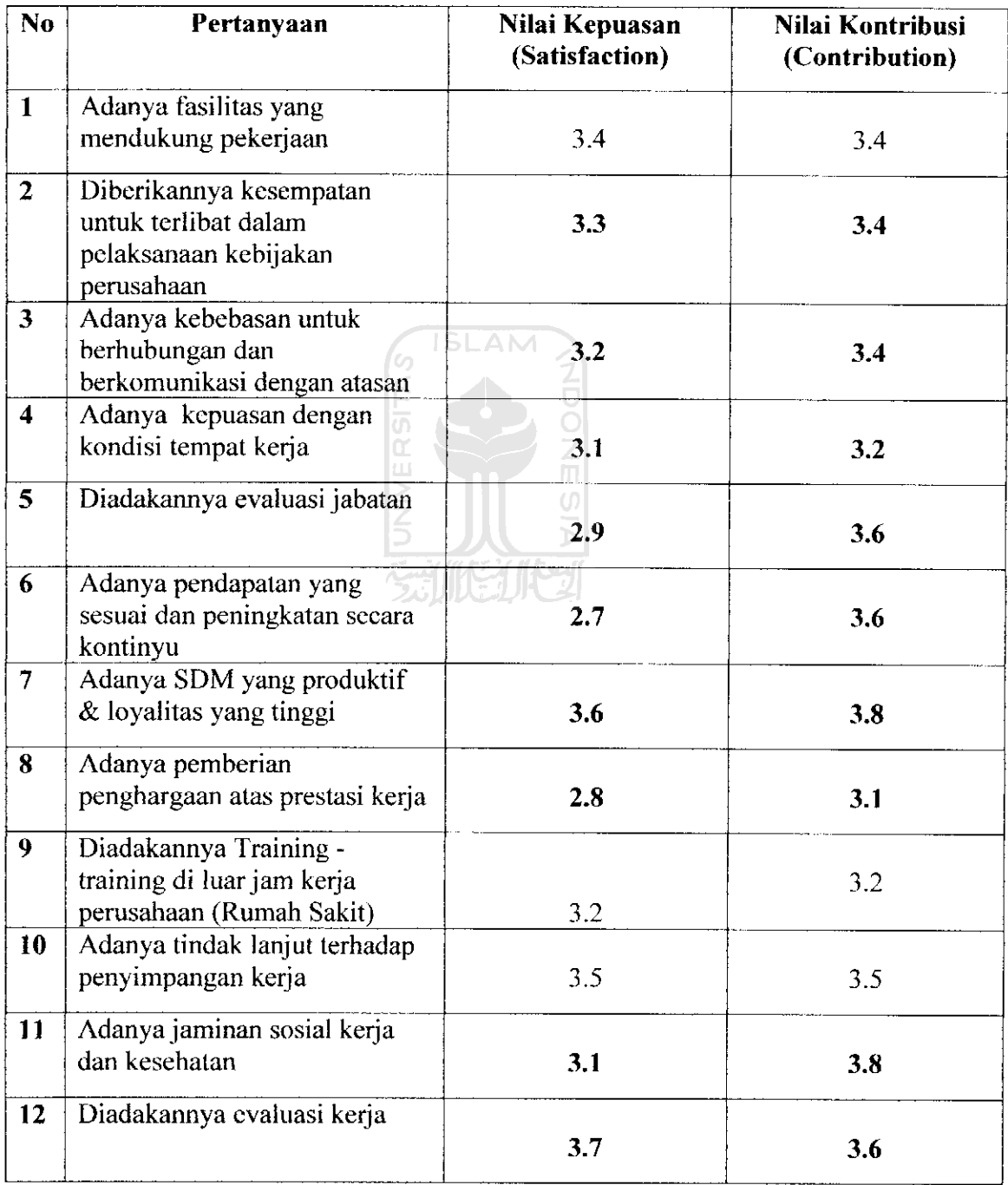

| N <sub>0</sub> | Pertanyaan                                                                                 | Nilai Kepuasan<br>(satisfaction) | Nilai Kontribusi<br>(contribution) |  |
|----------------|--------------------------------------------------------------------------------------------|----------------------------------|------------------------------------|--|
|                | Pemakaian dana operasional<br>Rumah sakit dengan sebaik-<br>baiknya (sesuai dengan budget) |                                  |                                    |  |
| $\mathbf{2}$   | Pelaporan neraca rugi laba yang<br>transparan                                              |                                  |                                    |  |
| 1              | Pemantauan dan pengawasan<br>terhadap kelengkapan Rumah<br>sakit                           |                                  |                                    |  |
| 4              | Pemantauan dan pengawasan<br>terhadap keahlian dari dokter dan<br>perawat                  |                                  |                                    |  |

**Tabel 4.6. Tabel Kepuasan dan Kontribusi Pimpinan (Kepala Bagian)**

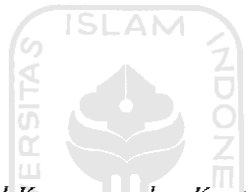

**Tabel 4.7. Tabel Kepuasan dan Kontribusi Suplier**

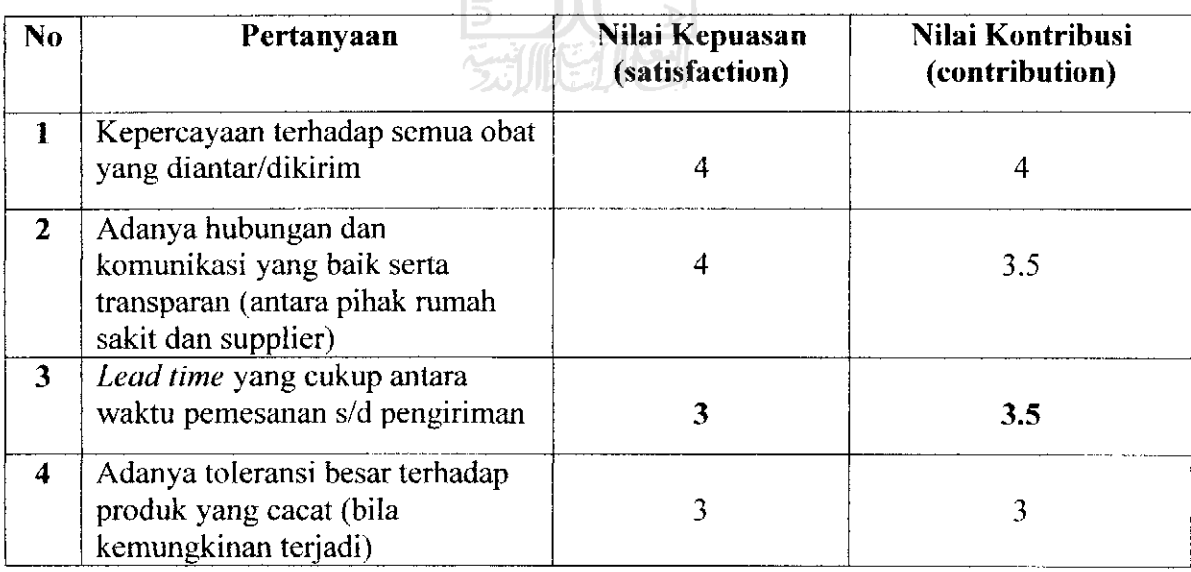

Dengan pertimbangan kemiripan kepuasan stakeholder antara yang satu dengan yang lain dan bila **score** kontribusi lebih besar dari kepuasannya, maka terjadi eliminasi kepuasan dan kontribusinya.

Hasil dari eliminasi butir-butir kuisioner adalah sebagai berikut:

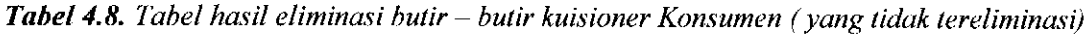

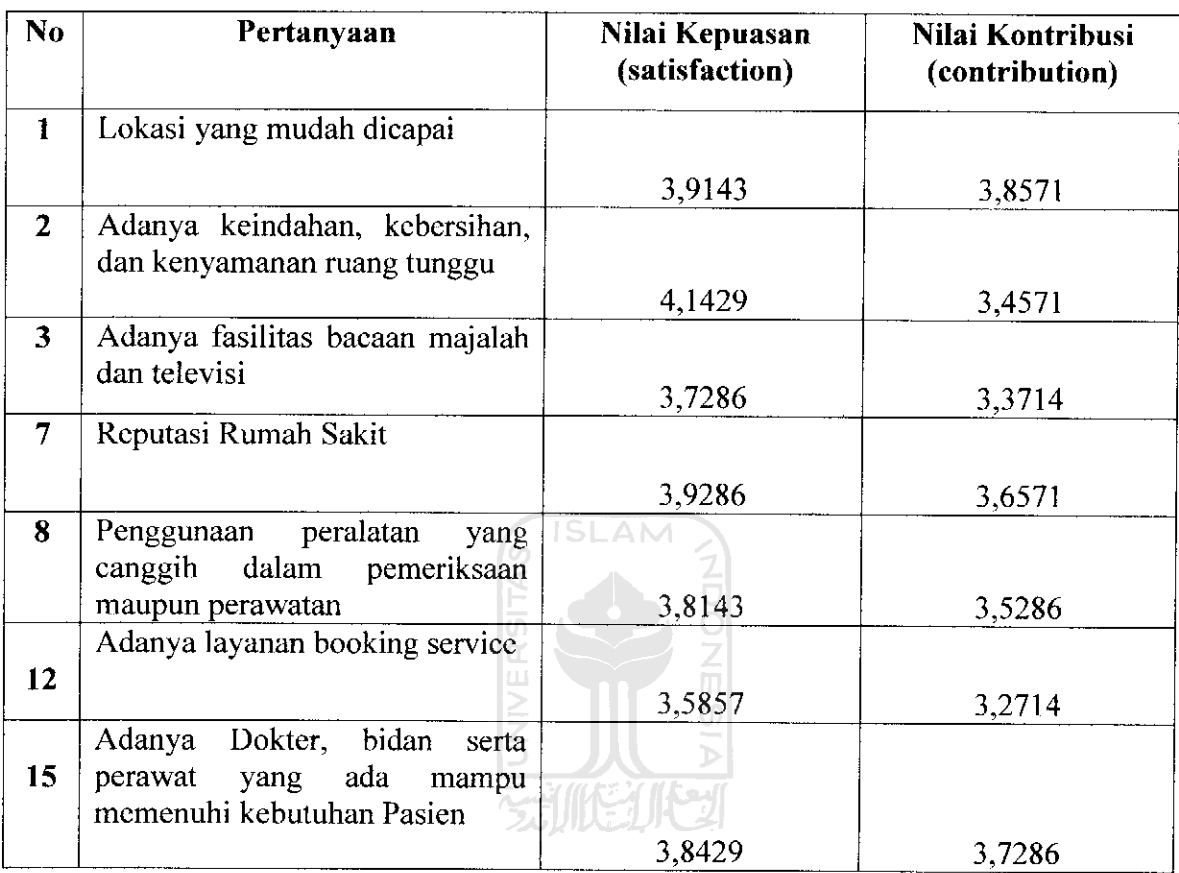

**Tabel 4.9. Tabel hasil eliminasi butir-butir kuisioner Karyawan (yang tidak tereliminasi)**

| N <sub>0</sub> | Pertanyaan                                                                       | Nilai Kepuasan<br>(Satisfaction) | Nilai Kontribusi<br>(Contribution) |  |
|----------------|----------------------------------------------------------------------------------|----------------------------------|------------------------------------|--|
|                | Adanya fasilitas yang mendukung<br>pekerjaan                                     | 3.4                              | 3.4                                |  |
| 9              | Diadakannya Training - training di<br>luar jam kerja perusahaan (Rumah<br>Sakit) | 3.2                              | 3.2                                |  |
| 10             | Adanya tindak lanjut terhadap<br>penyimpangan kerja                              | 3.5                              | 35                                 |  |

| N <sub>0</sub> | Peranyaan                                                                                  | Nilai Kepuasan<br>(satisfaction) | Nilai Kontribusi<br>(contribution) |  |
|----------------|--------------------------------------------------------------------------------------------|----------------------------------|------------------------------------|--|
|                | Pemakaian dana operasional<br>Rumah sakit dengan sebaik-<br>baiknya (sesuai dengan budget) |                                  |                                    |  |
| $\mathbf{2}$   | Pelaporan neraca rugi laba yang<br>transparan                                              |                                  |                                    |  |
| 4              | Pemantauan dan pengawasan<br>terhadap keahlian dari dokter dan<br>perawat                  |                                  |                                    |  |

*Tabel 4.10.* **Tabel hasil eliminasi butir-butir kuisioner Pimpinan (yang tidak tereliminasi)**

**Tabel** *4.11.* **Tabelhasil eliminasi butir-butir kuisioner Suplier (yang tidaktereliminasi)**

 $\searrow$ 

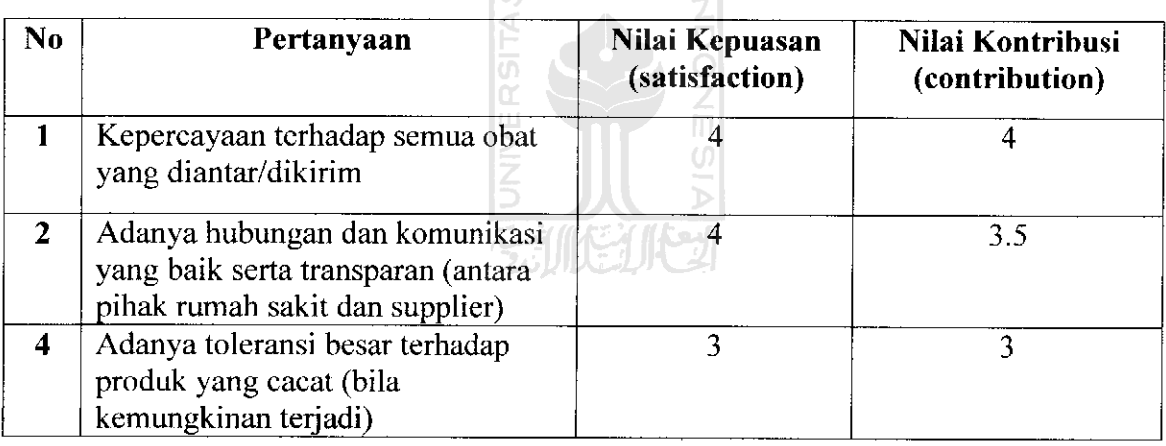

Tahap berikutnya adalah menentukan identifikasi persyaratannya **{requirement)** dan tujuan **{objective)** untuk setiap kepuasan dan kontribusinya yang mcmpakan strategi untuk meningkatkan kinerja perusahaan. Identifikasi ini dilakukan dengan memperhatikan **gap** yang terjadi antara kepuasan dan kontribusinya, sehingga dapat diketahui daftar **requirement Stakeholders** RSIA Sakina Idaman adalah sebagai berikut:

#### *a. Konsumen*

- 1. Memberikan kcmudahan bagi pasien untuk datang kembali
- 2. Menjaga kcbcrsihan dan kenyamanan ruang tunggu
- 3. Menyediakan fasilitas fasilitas ruang tunggu yang representatif
- 4. Menjaga dan meningkatkan reputasi rumah sakit
- 5. Menyediakan peralatan yang canggih sesuai kebutuhan pasien
- 6. Meningkatkan layanan **booking service** via telp
- 7. Tersedianya tenaga medis yang mampu memenuhi kebutuhan pasien

### *b. Karyawan*

*1.* Menyediakan fasilitas untuk mcngoptimalkan kinerja karyawan

6 ISLAM

- 2. Memberikan training training di luar jam kerja
- 3. Memberikan tindak lanjut terhadap penyimpangan kerja 気肌はリバフ

## *c. Pimpinan (Kepala Bagian)*

- 1. Menyediakan budget dana operasional yang sesuai kebutuhan
- 2. Menyampaikan laporan rugi laba kepada direktur utama
- 3. Melakukan pemantauan dan pengawasan terhadap kinerja karyawan

## *d. Supplier*

- 1. Tersedianya obat obatan yang sesuai dengan standar rumah sakit
- 2. Terjalinnya hubungan yang baik antara supplier dan rumah sakit
- 3. Memberikan jaminan terhadap obat- obatan yang dikirim

Dari identifikasi requirement diatas, dapat dijadikan dasar untuk menentukan proses yang dilakukan perusahaan atau Key Performance Indicator (KPI) yaitu sebagai berikut:

#### *a. Konsumen (Pasien)*

- 1. Jumlah mobil layanan antar jemput pasien
- 2. Frekuensi dibersihkannya ruang tunggu
- 3. Prosentase keluhan mang tunggu
- 4. Jumlah penghargaan yang diterima mmah sakit
- 5. Prosentase keluhan mengenai peralatan yang digunakan rumah sakit
- 6. Prosentase keluhan pengguna layanan **booking** servis via telp
- 7. Jumlah tenaga medis yang tersedia

## *b. Karyawan*

- 1. Jumlah fasilitas pokok untuk mendukung pekerjaan inti
- 2. Prosentase training training yang diikuti karyawan di luar jam kerja
- 3. Jumlah tindak lanjut terhadap penyimpangan kerja

# *c. Pimpinan (Kepala Bagian)*

- 1. Prosentase biaya operasional dibandingkan laba bersih perusahaan
- 2. Besamya laba bersih perusahaan
- 3. Jumlah karyawan yang melakukan penyimpangan kerja

## *d. Supplier*

- 1. Jumlah keluhan terhadap obat obatan yang dikirim
- 2. Jumlah keluhan terhadap supplier
- 3. Prosentase obat obatan yang rusak

## *4.2.5 Perhitungan dengan Analytic Network Process*

Perhitungan bobot dengan ANP dimulai dengan perhitungan perbandingan berpasangan, dimana dipakai untuk mengetahui tingkat konsistensi dalam hal vaiidasi data. Skala penilaian relatif dapat dilihat pada tabel berikut ini: **ISLAM** 

*Tabel 4.12.* **Skala Penilaian Relatif**

| <b>Tingkat</b><br>Kepentingan | <b>JNIVE</b><br><b>Definisi</b>                                        |
|-------------------------------|------------------------------------------------------------------------|
|                               |                                                                        |
|                               | Kedua elemen sama penting                                              |
| 3                             | Elemen yang satu sedikit lebih penting dibanding elemen<br>lainnya.    |
| 5                             | Elemen yang satu lebih penting dibanding elemen yang<br>lainnya        |
| 7                             | Elemen yang satu sangat penting dari lainnya                           |
| 9                             | Elemen yang satu mutlak lebih penting dibanding elemen<br>yang lainnya |
| 2,4,6,8                       | Nilai tengah diantara dua penilaian berurutan                          |

Adapun hierarki pengukuran kinerja RSIA Sakina Idaman yang merupakan hasil dari usulan peneliti dimana penentuan level 1 strukturisasi didasarkan jenis **stakeholder** dan level 2 berdasarkan KPI adalah sebagai berikut:

**Gambar 4.1. Struktur hierarki pengukuran tingkat kinerjaRSIA Sakina Idaman**

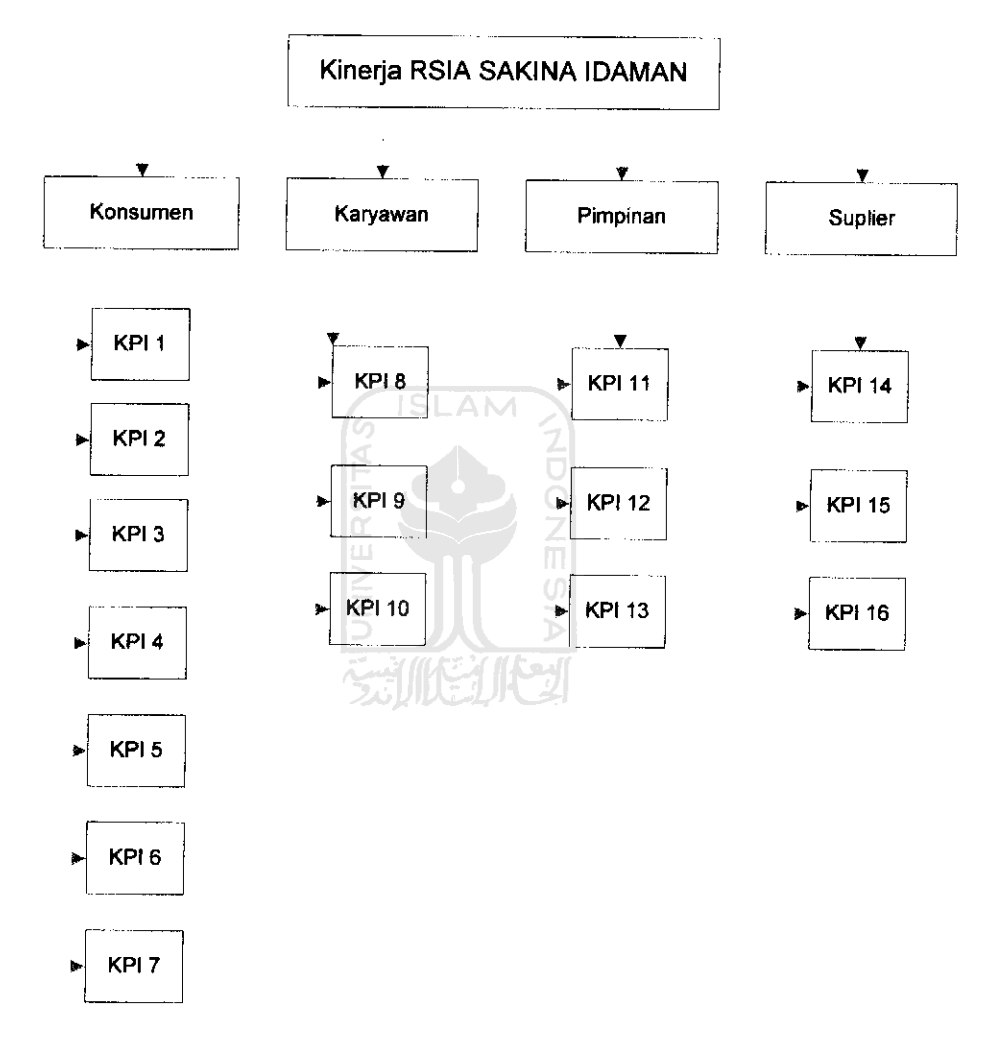

Keterangan Gambar Key Performance Indicator (KPI):

- 1. Jumlah mobil layanan antar jemput pasien
- 2. Frekuensi dibersihkannya ruang tunggu
- 3. Prosentase keluhan ruang tunggu
- 4. Jumlah penghargaanyang diterima rumah sakit
- 5. Prosentase keluhan mengenai peralatan yang digunakan mmah sakit
- 6. Prosentase keluhan pengguna layanan **booking** servis via telp
- 7. Jumlah tenaga medis yang tersedia
- 8. Jumlah fasilitas pokok untuk mendukung pekerjaan inti
- 9. Prosentase training training yang diikuti karyawan di luarjam kerja
- 10. Jumlah tindak lanjut terhadap penyimpangan kerja
- 11. Prosentase biaya operasional dibandingkan laba bersih perusahaan
- 12. Besamya laba bersih perusahaan
- 13. Jumlah karyawan yang melakukan penyimpangan kerja
- 14. Jumlah keluhan terhadap obat  $-$  obatan yang dikirim
- 15. Jumlah keluhan terhadap supplier
- 16. Prosentase obat obatan yang rusak

Contoh perhitungan perbandingan berpasangan antar Stakeholders adalah sebagai 双肌カバス

 $\frac{Z}{\Pi}$ 

berikut:

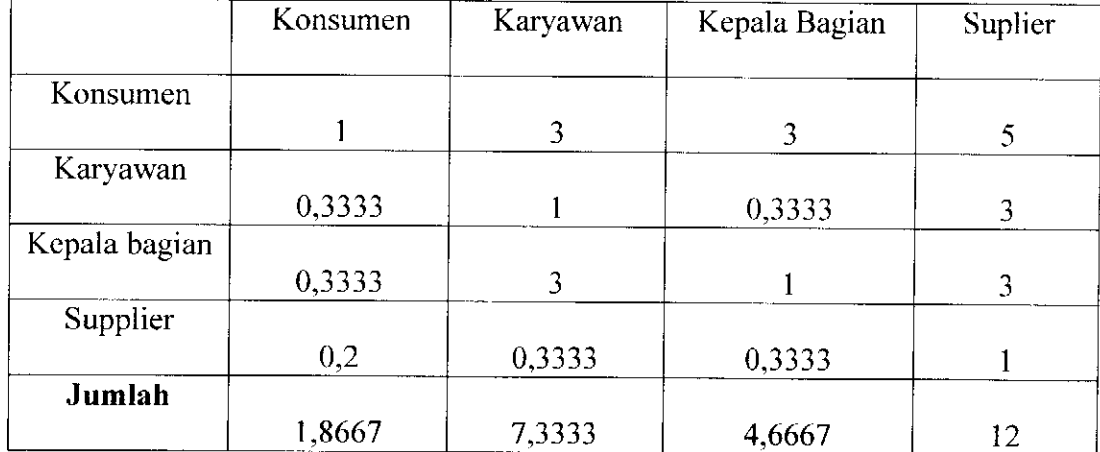

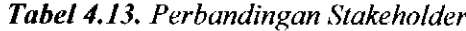

## Ketcrangan:

- Konsumen 3 kali sedikit lebih penting dari karyawan, sehingga pada baris konsumen nilainya 3 dan pada kolom konsumen nilainya 0.3333.
- Konsumen 3 kali sedikit lebih penting dari Kepala Bagian, sehingga pada baris konsumen nilainya 3 dan pada kolom Kepala Bagian nilainya 0.3333.
- Konsumen 7 kali sangat penting dari Supplier, sehingga pada baris konsumen nilainya 7 dan pada kolom konsumen nilainya 0.2.

Setelah matrik awal diketahui, maka dicari nilai matrik baru dengan contoh

perhitungan seperti dibawah ini: **ISLAM** a. Perhitungan matrik baru pada stakeholder \_ Nilai setiap elemen pada matrik awal  $\sum$ elemen pada kolom stakeholdernya

1 1.8667 = 0.5357, hasil selengkapnya dapat lihat pada tabel dibawah ini :

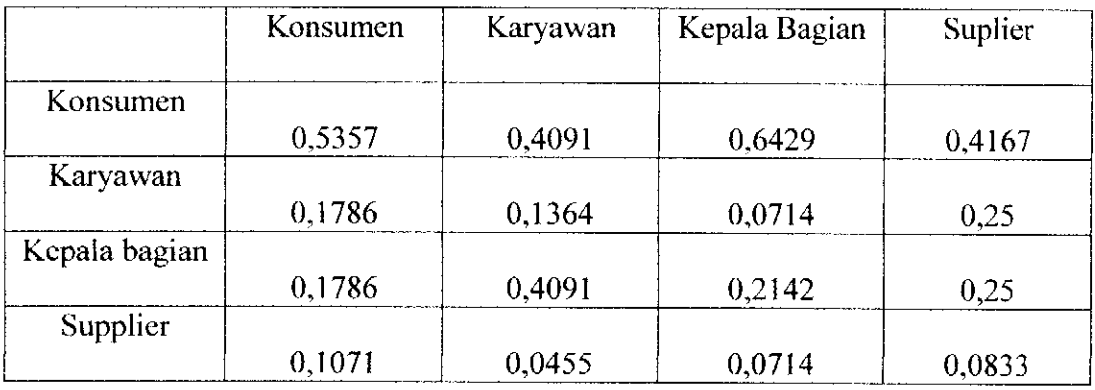

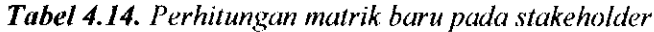

Langkali selanjutnya adalah mencari nilai **eigenvector/rerata,** caranya adalah menjumlahkan matrik bam secara secara horizontal pada setiap kolomnya lalu bagi dengan jumlah kolom tersebut, seperti pada contoh perhitungan dibawah ini:

b. Perhitungan **Eigenvektor/Kerala** pada stakeholder karyawan

$$
= \frac{\sum \text{ nilai setiap eleman pada baris matrix baru}}{\sum \text{kolomnya}}
$$

$$
= \frac{0.5357 + 0.4091 + 0.6429 + 0.4157}{}
$$

 $\overline{\mathbf{4}}$ 

 $= 0.5011$ , untuk lebih jelasnya lihat tabel dibawah ini:

*Tabel 4.15.* **Tabel Jumlah Eugen vector**

|                 | <b>Konsumen</b> | Karyawan | Kepala Bagian | <b>Suplier</b> | Jumlah | Rerata |
|-----------------|-----------------|----------|---------------|----------------|--------|--------|
| <b>Konsumen</b> | 0,5357          | 0,4091   | 0,6429        | 0,4167         | 2,0043 | 0,5011 |
| Karyawan        | 0.1786          | 0,1364   | 0.0714        | 0.25           | 0,6364 | 0,1591 |
| Kepala Bagian   | 0.1786          | 0,4091   | 0,2142        | 0.25           | 1,0519 | 0,2630 |
| <b>Supplier</b> | 0,1071          | 0,0455   | 0,0714        | 0,0833         | 0,3074 | 0,0768 |
| Jumlah          |                 |          |               |                | 4      |        |

Setelah nilai **eigenvector** diketahui, maka dicari nilai **eigenvelue** dengan cara mengalikan matrik awal dengan nilai **eigenvector,** lebih jelasnya dapat dilihat pada contoh perhitungan seperti dibawah ini:

c. Matriks X **Priority Weights**

 $\bar{z}$ 

l.

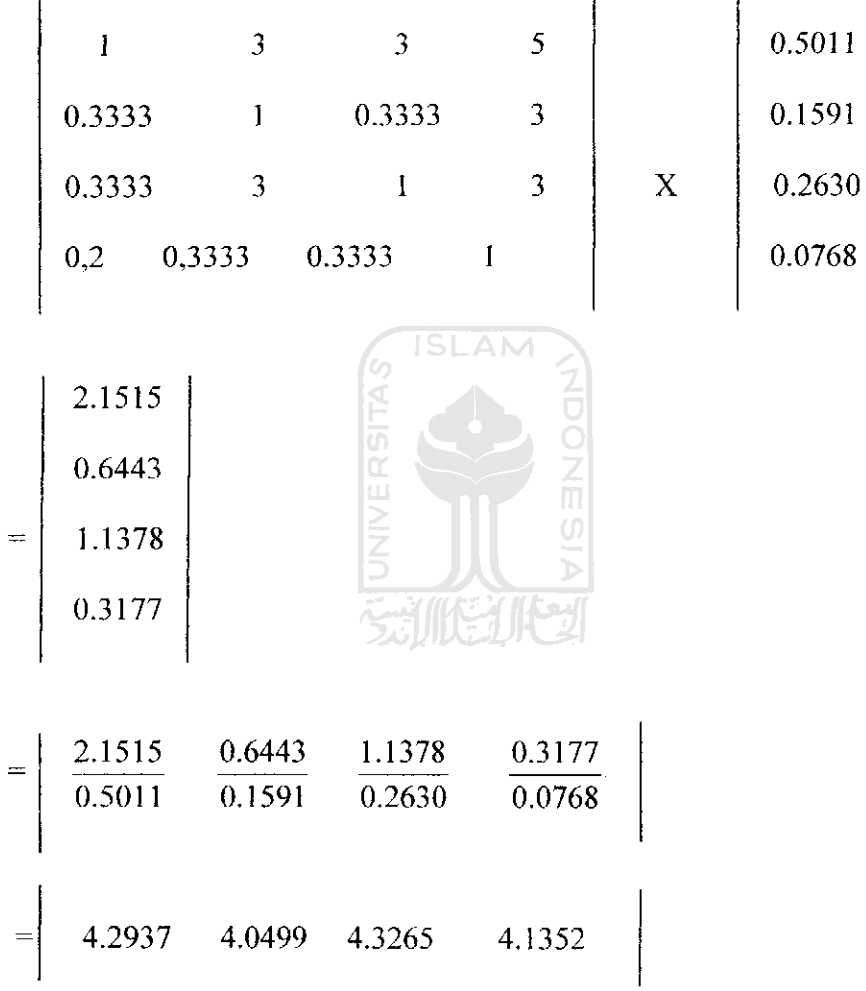

4,2013

*Tabel 4.16.* **Tabel Jumlah Eugenvalue**

÷,

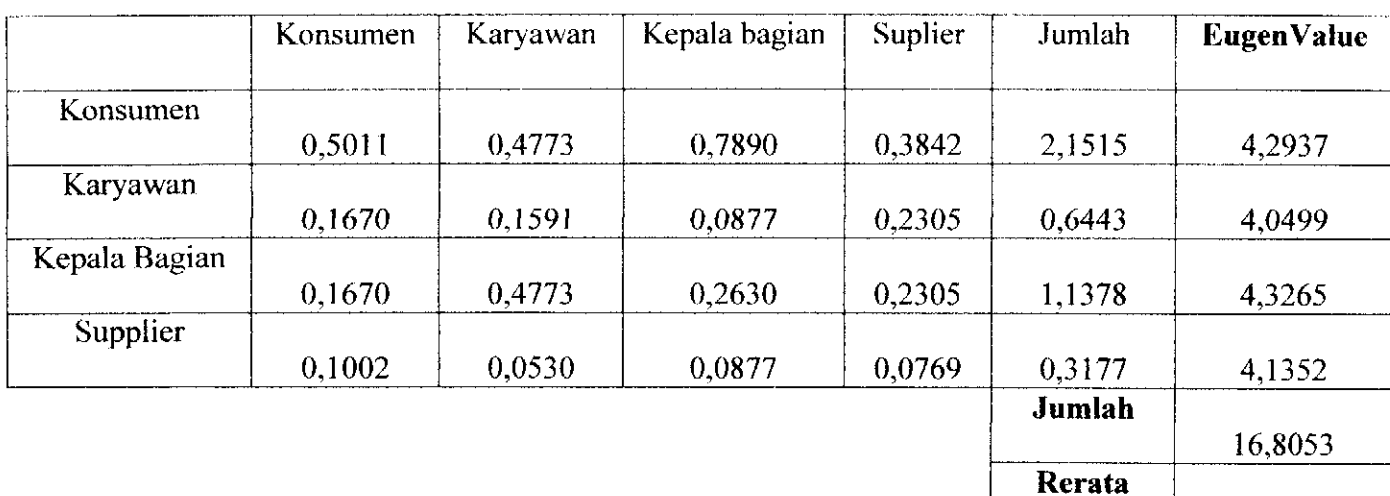

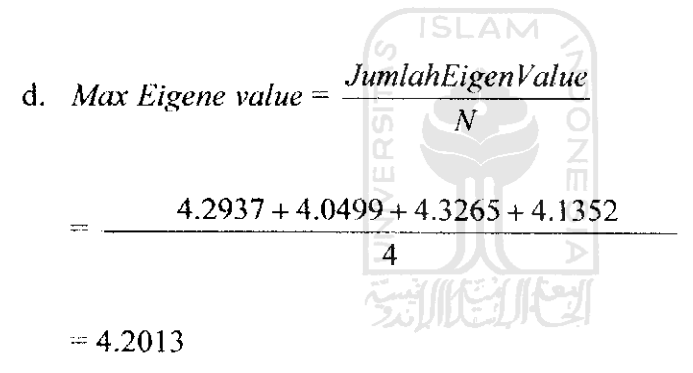

e. *Consistency Index (CI)* = 
$$
\frac{MaxEigenValue - N}{N-1}
$$

$$
=\frac{4.2013 - 4}{4 - 1}
$$

$$
= 0.0671
$$

 $\sim$ 

f. Cari nilai *Random Index* (RI) (didapat dari Tabel)

Bila N = 4, maka RI **(Random Index)** = 0.9

g. *Consistency Ratio*  $(CR) = \frac{CI}{R}$ **Rl**

$$
=\frac{0.0671}{0.9}
$$

$$
=0.0746
$$

Karena nilai CR < 0,1, dimana 0.0746 < 0,1, maka kuesioner untuk perbandingan stakeholder pada level 1dinyatakan **Valid atau** konsisten.

Sctclah diketahui nilai **Eigenvalue** dan **Eigenvector** dari masing - masing stakeholdernya padalevel I ,dilanjutkan lagi dengan penghitungan **Eigenvalue** dan Eigenvector untuk masing - masing KPI pada level II dengan metode penghitungan yang sama seperti diatas. Nilai selengkapnya dari masing - masing KPT dan Stakeholder dapat kita lihat pada tabel dibawah ini :

 $\overline{a}$ 

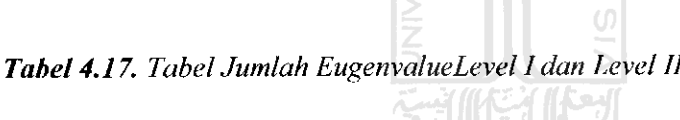

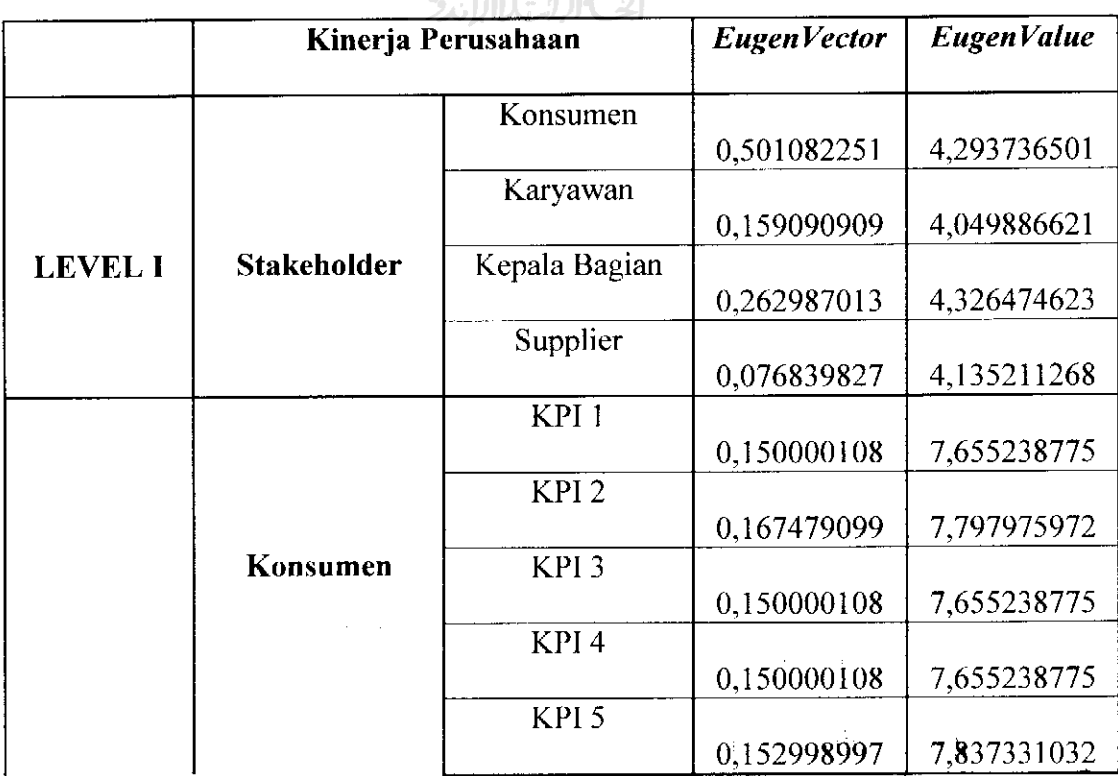

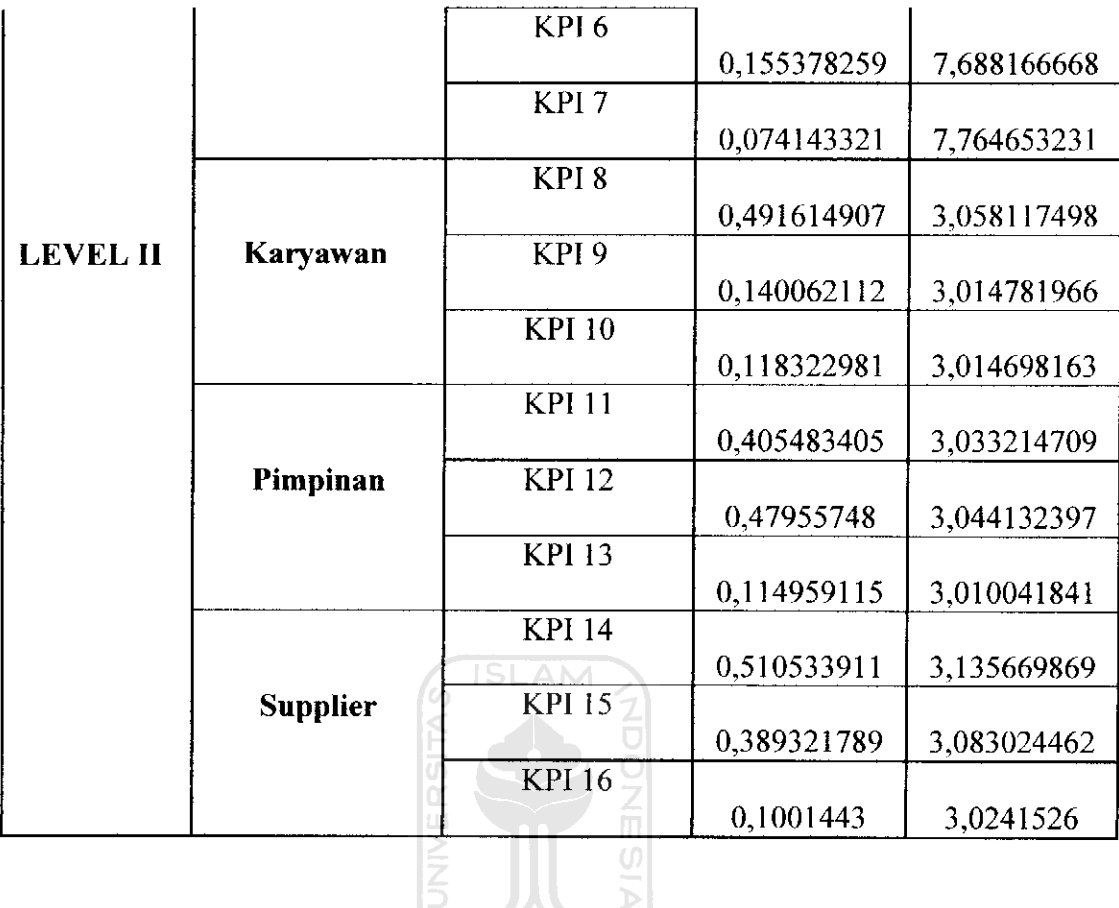

Setelah diketahui nilai *EigenVector* dan *EigenValue* untuk masing - masing KPI pada level II, seperti langkah perhitungan stakeholder pada level I, kemudian dicari nilai CR untuk masing - masing kiteria. Kriteria konsumen diperoleh nilai CR = 0,09116, kriteria karyawan diperoleh nilai CR = 0,02607, kriteria Kepala Bagian diperoleh nilai  $CR = 0.02601$ , serta kriteria Supplier diperoleh nilai  $CR =$ 0,07228. Karena untuk masing - masing kriteria nilai CR < 0.1, maka kuesioner untuk perbandingan masing - masing KPI pada level II dinyatakan **Valid atau** konsisten.

Sebelum memasuki ANP maka perlu ditentukan hubungan keterkaitan antara masing - masing Stakeholder dan KPI - KPInya yang digambarkan dalam sebuah strategi map sebagai berikut:

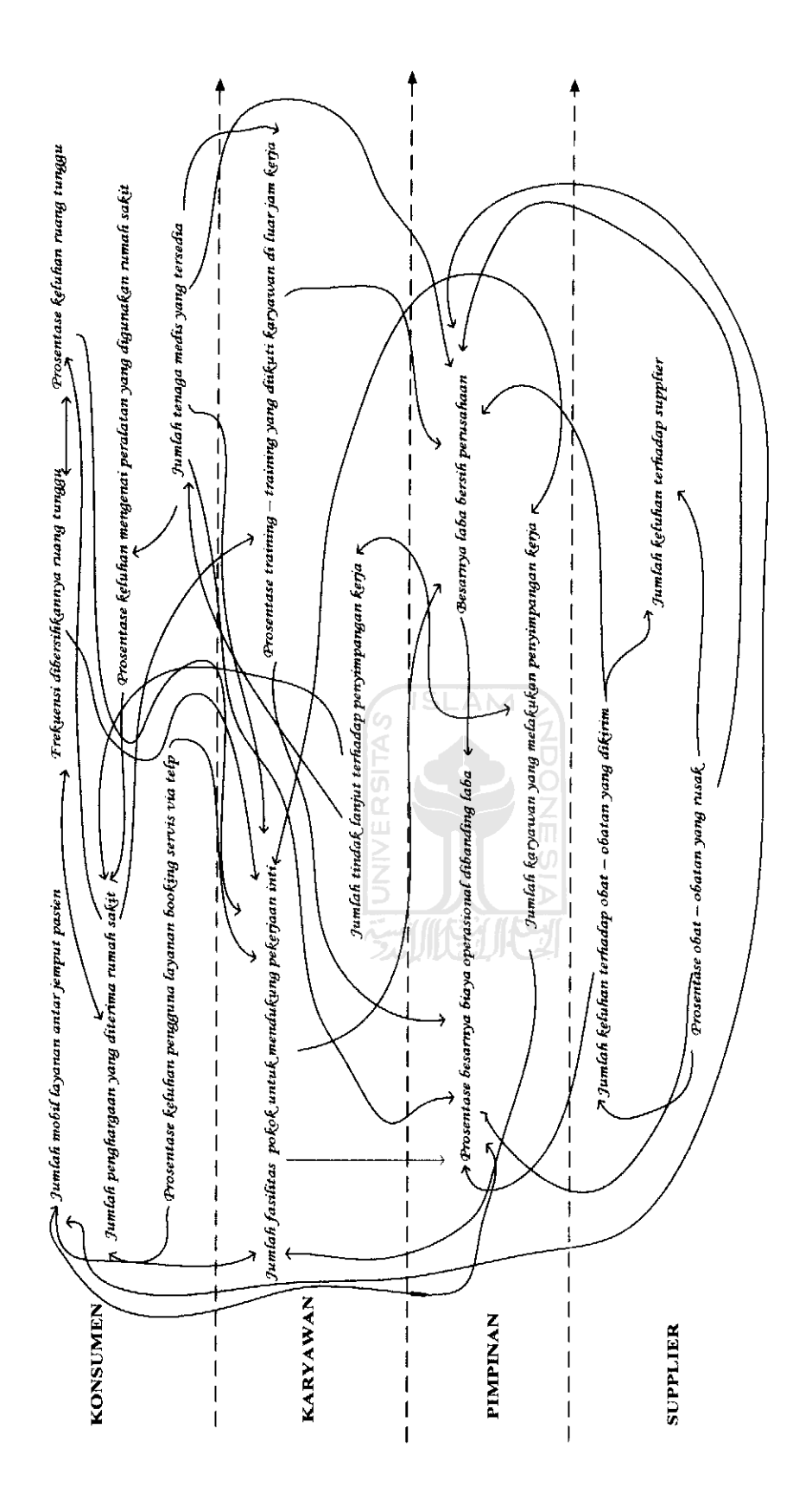

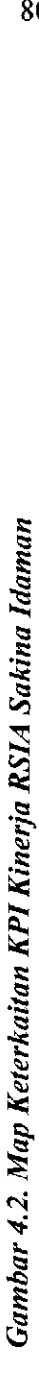

*o*

Setelah **map Keterkaitan KPI** tcrbentuk, maka dapat dibuat sebuah model ANP menggunakan **software Super Decisions 1.6.0,** yang mana menggambarkan hubungan keterkaitan antar **Cluster**maupun **nodes,**seperti pada gambar berikut:

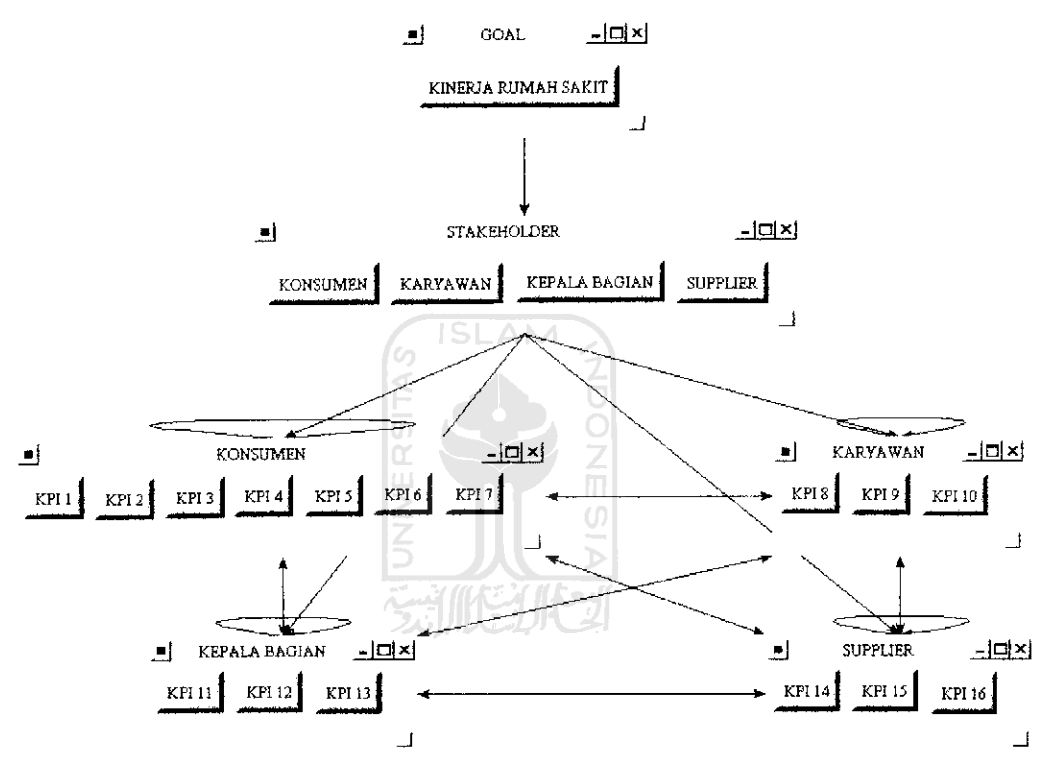

*Gambar 4.4* **Model ANP**

#### **Keterangan Gambar:**

- Level 0 = Kinerja RSIA Sakina Idaman  $\qquad \qquad \blacksquare$
- Level 1 = **Kriteria Stakeholder**  $\blacksquare$
- Level 2 —**Sub Kriteria**

Pada gambar tersebut dapat kita lihat adanya sebuah keterkaitan umpan balik antara satu dengan yang lainnya, yaitu hubungan keterkaitan masing - masing elemen dalam subfaktor yang berbeda **(Cluster)** dan elemen - elemen didalam faktor itu **(nodes)** dimana pada akhirnya akan didapat hasil pembobotan masing - masing Sub kriteria atau disebut juga **Key Performance Indicator** (KPI).

Tabel berikut ini adalah hasil pembobotan masing - masing sub kriteria atau KPI, untuk output ANP selengkapnya dapat dilihat pada lampiran.

*STAKEHOLDER KPI WEIGHT* KPI *1* 0.022231 KPI 2 0,014388 نة<br>سا KPI 3 0,009728 KPI 4<sup>1</sup> 0,142418  $\geqq$ KPI 5 0,098549 KPI 6<sup>1</sup> 0,06973 KPI 7 0,28524 *KONSUMEN* KPI *8* 0,186164 KPI 9 0,017223 *KARYAWAN*  $KPI 10$  0,004046 KPI 11 0,02687 KPI 12  $\mid$  0,065311 KPI 13 | 0,023434 *KEPALA BAGIAN* KPI 14  $| 0,00314$ KPI *15* 0,014548 *SUPPLIER*  $KPI 16$  0,016981 *JUMLAH* <sup>1</sup>

*Tabel 4.18.* **Pembobotan KeyPerformance Indicator (KPI)**

Berikut ini adalah perhitungan untuk menentukan bobot masing - masing kriteria:

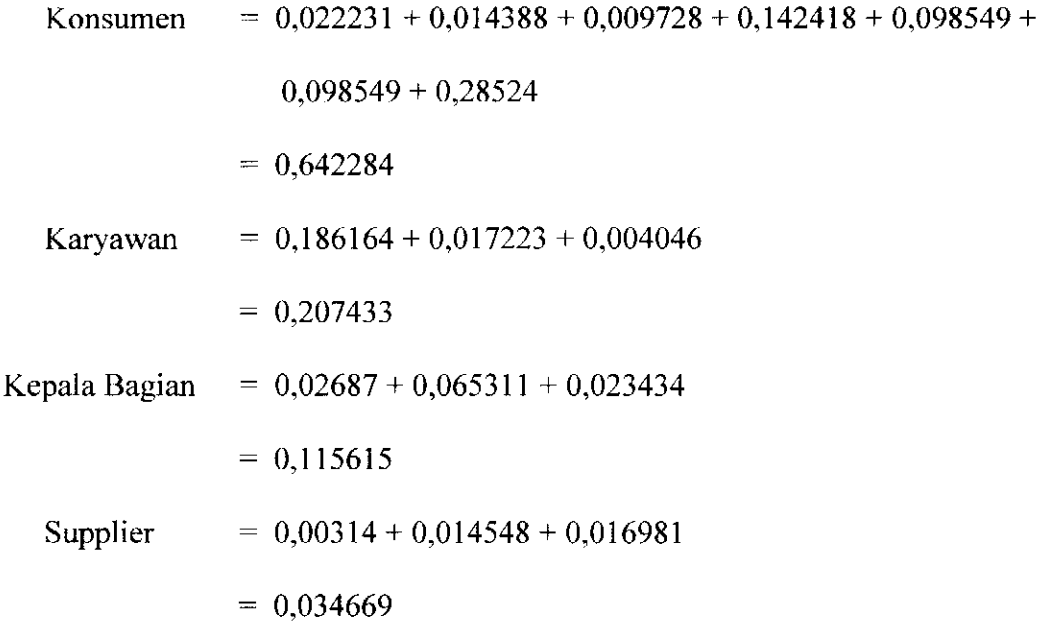

# *4.2.6 Pengukuran Kinerja RSIA Sakina Idaman*

Langkah selanjutnya adalah melakukan penilaian terhadap indikator - indikator dalam pengukuran kinerja Perusahaan dengan menggunakan metode OMAX. Metode OMAX ini terdiri atas beberapa bagian yang dapat dilihat dalam matrik berikut ini : リドッ *Tabel 4.19.* **Model Objective Matrix (OMAX)**

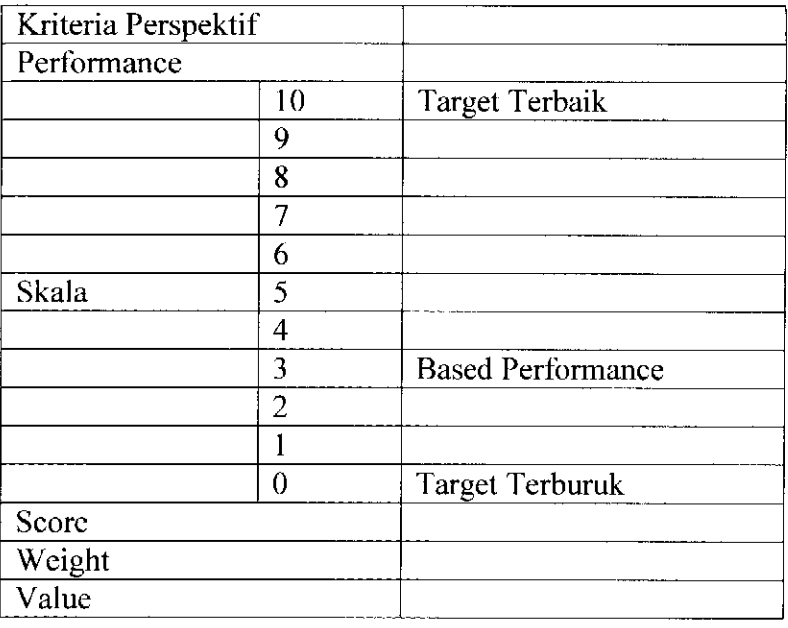

## Keterangan:

- A. Blok Pendefinisian, terdiri dari:
	- 1. *Kriteria Perspektif*, yaitu indikator indikator atau kriteria yang menjadi ukuran prespektif yang akan diukur kinerjanya.
	- 2. **Performansi sekarang,** yaitu nilai tiap perspektif berdasarkan pengukuran terakhir.
- B. Blok Kuantitatif, terdiri dari:
	- 1. Skala, yaitu angka angka yang menunjukkan tingkat performansi dari pengukuran tiap kinerja prespektif. Terdiri dari 11 (sebelas) bagian dari 0 sampai 10. semakin besar skor, semakin baik kriterianya. Kesebelas level tersebut dibagi menjadi tiga bagian, yaitu:
		- a. Level 0, yaitu nilai perspektif yang terburuk yang mungkin terjadi.
		- b. Level 3, yaitu nilai pencapaian pada tahun dimulainya pengukuran.
		- c. Level 10, yaitu nilai realistis yang diharapkan dapat dicapai pada tahun tahun mendatang.
	- 2. **Score,** yaitu nilai level dimana nilai pengukuran berada.
	- 3. **Weight,** yaitu besamya bobot dari tiap kriteria perspektif terhadap total kinerja.
	- 4. **Value,** merupakan perkalian tiap skor dengan bobotnya.

Penilaian terhadap indikator - indikator pengukuran kinerja berdasarkan pada masing - masing tolok ukur diperoleh dengan cara mengalikan antara bobot dengan skornya. Sedangkan total value merupakan hasil penjumlahan dari seluruh nilai setiap tolok ukur atau indikator yang ada.

Kriteria penilaian skor adalah sebagai berikut:

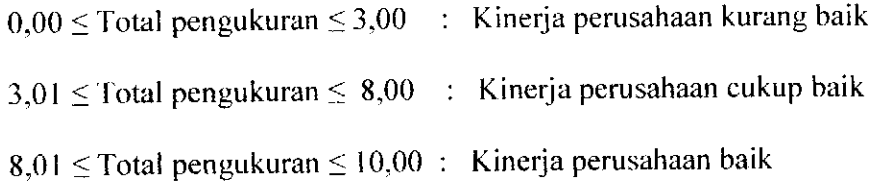

Contoh perhitungan :

KPI 1

 $\triangleright$  Level 0 = 0  $=$   $\vert$  $\blacktriangleright$  Level 3  $\triangleright$  Level 10 = 2

Kcnaikan level 1 dan 2 dilakukan dengan cara interpolasi, yaitu :

fo

Level 3 - Level  $0 \geq 1$  -  $0$  $3-0$  3  $= 0.3333$ 

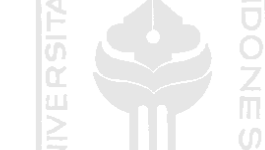

Kenaikan level 4 sampai dengan level 9 dilakukan dengan cara interpolasi, yaitu :

**SHIKEDICY** 

$$
\frac{\text{Level 10 - Level 3}}{10 - 3} = \frac{5 - 2}{7}
$$

 $= 0.4286$ 

Hasil dari data pengukuran kinerja pada masing - masing tolak ukur (KPI) dapat dilihat pada tabel berikut ini :

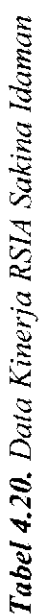

 $\mu = 1200$  ,  $\mu = 1200$ 

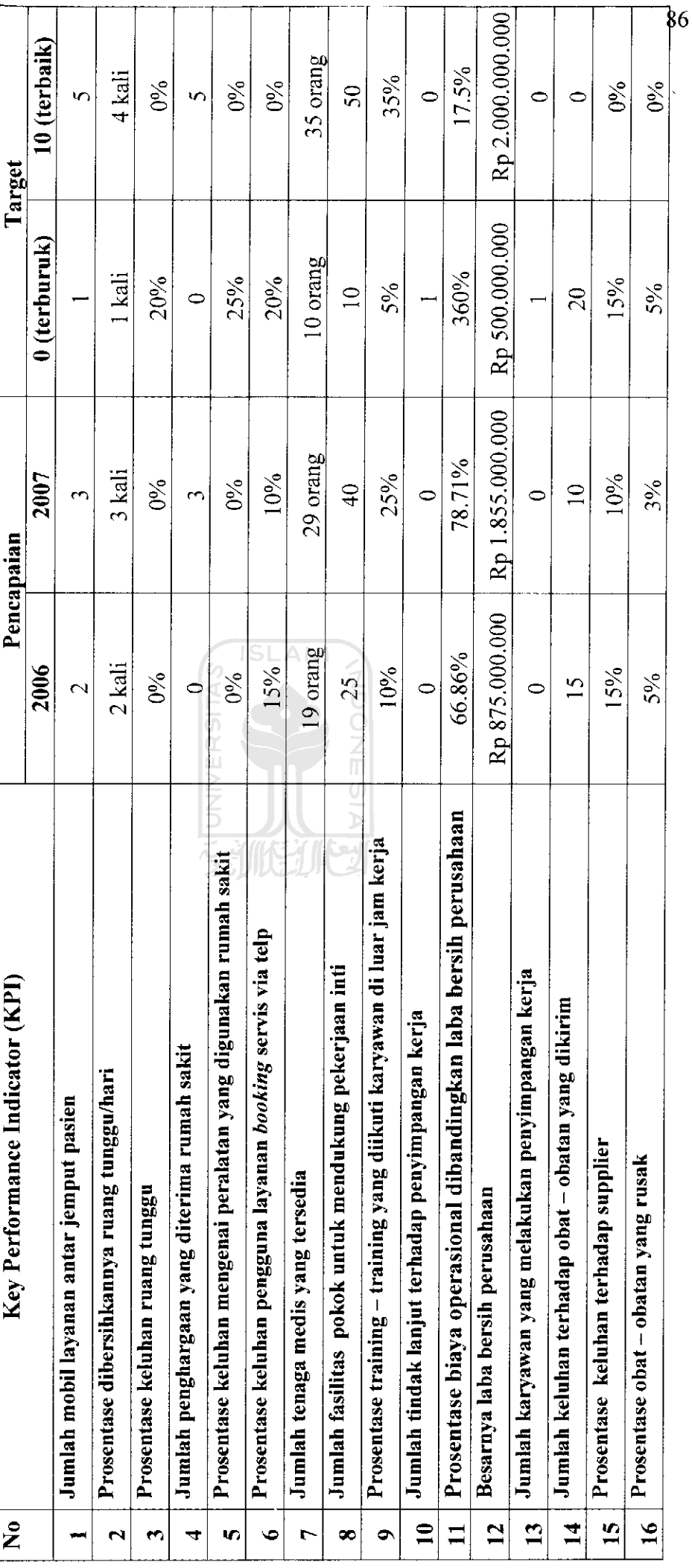

Tabel 4.21. Hasil Pengukuran Kinerja RSIA Sakina Idaman KPI 1 sampai KPI 9 *Tabel4.21.* **HasilPengukuran Kinerja RSIA Sakina Idaman KPI 1 sampai KPI 9**

 $\frac{1}{2}$ 

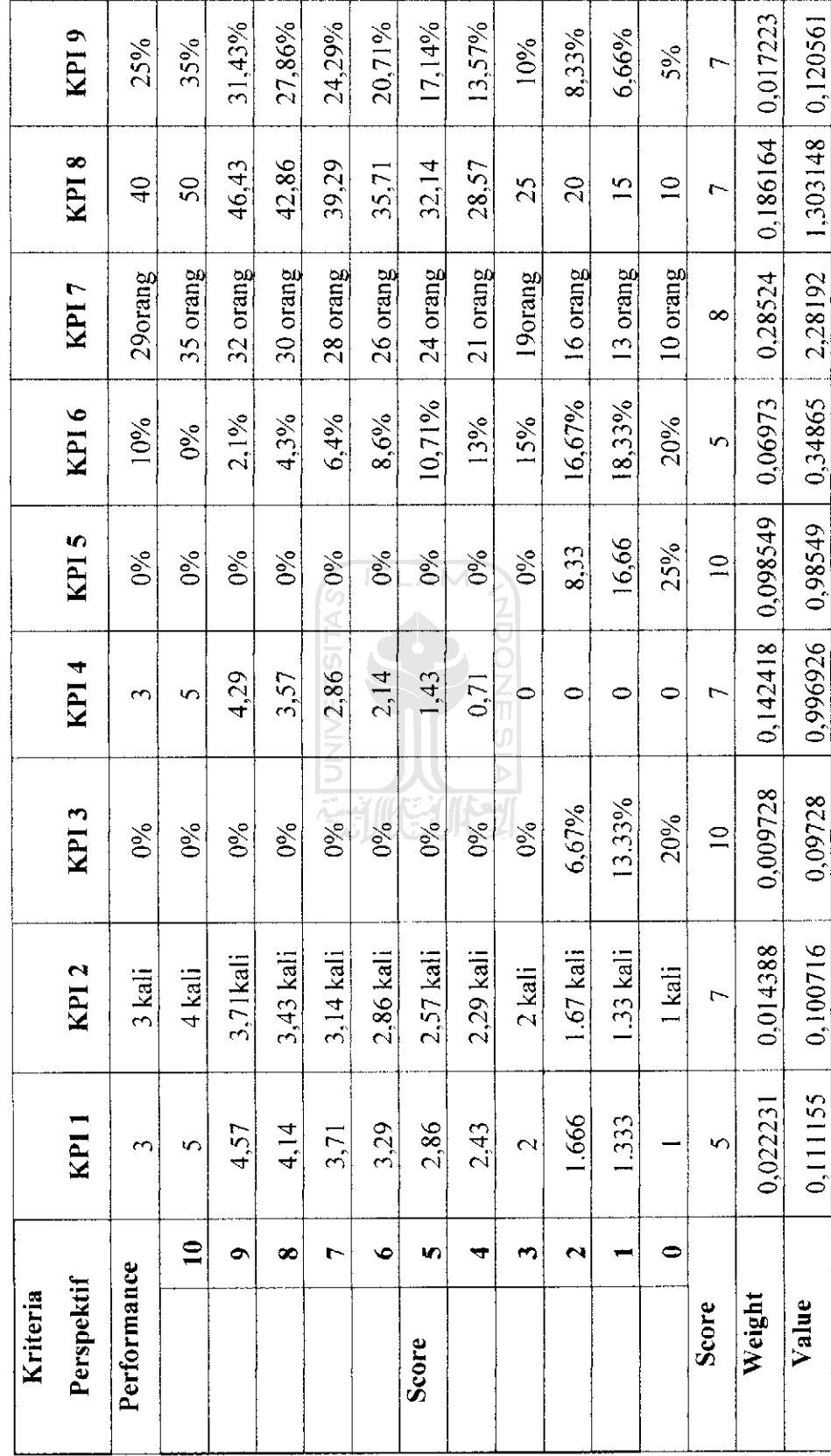

 $\ddot{\phantom{0}}$ 

Tabel 4.22. Hasil Pengukuran Kinerja RSL4 Sakina Idaman KP1 10 sampai KP1 16 *Tabel 4.22.* **Hasil Pengukuran Kinerja RSIA SakinaIdaman KPI 10 sampai KPI 16**

 $\ddot{\phantom{a}}$ 

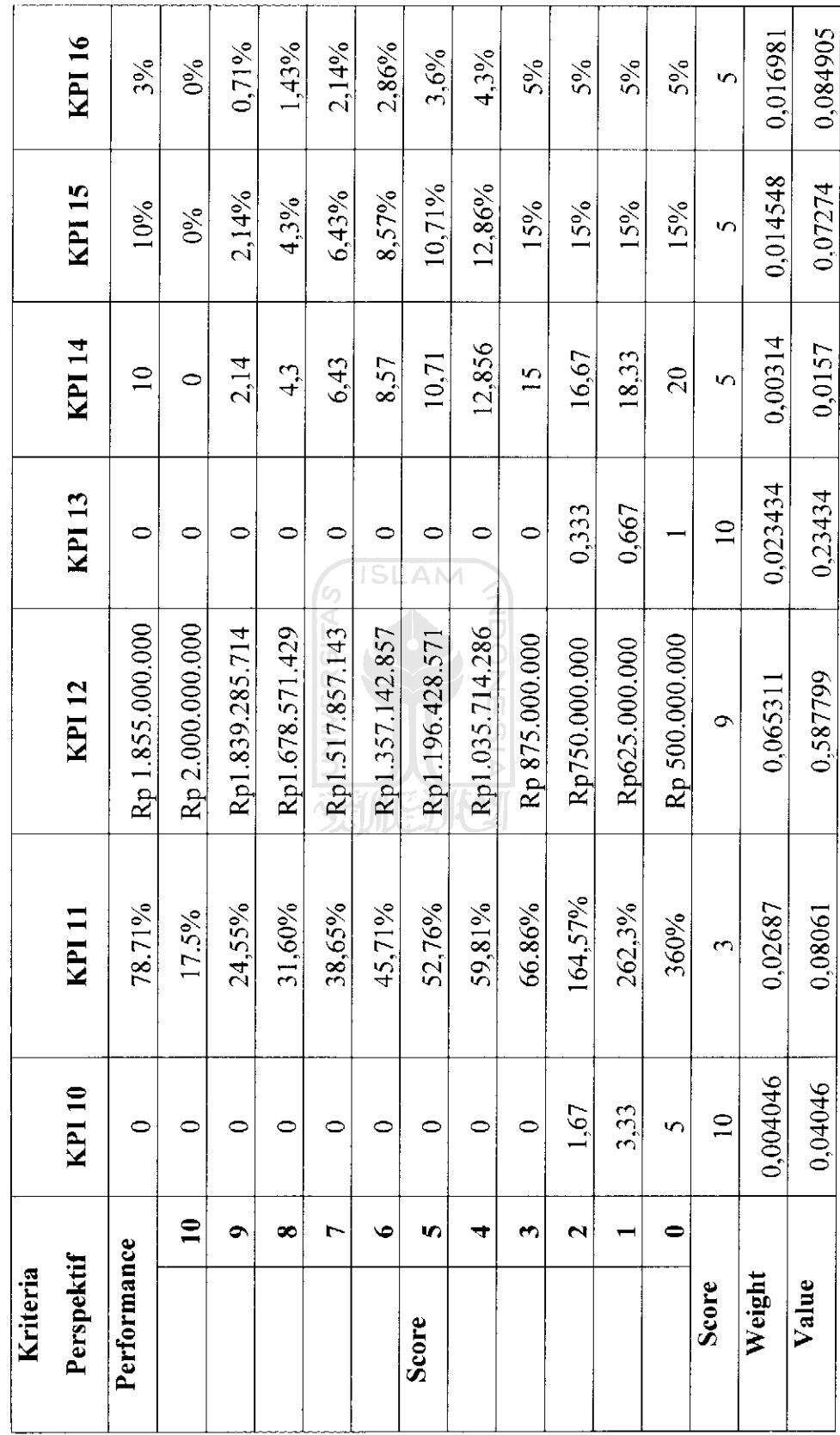

*cc oc*

Total value 0.111155 + 0,100716 + 0,09728 + 0,996926 + 0,98549 + 0,34865 + 2,28192 + 1,303148 + 0,120561 + 0,04046 + 0,08061+ 0,587799 + 0,23434 + 0,0157 + 0,07274 + 0,084905 7,46

Total Value-3.00 100% Indcks Perbaikan (IP)  $\equiv$ 7.46-3.00 00% 3.00 149 % ( bernilai positif)**JNIVERS**  $\frac{1}{2}$ 

 $\hat{L}^{\rm eff}$  and  $\hat{L}^{\rm eff}$ 

 $\sim$